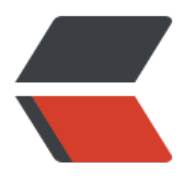

链滴

## solo [正式使](https://ld246.com)用中

作者: kouzhuong

- 原文链接:https://ld246.com/article/1470998871540
- 来源网站: [链滴](https://ld246.com/member/kouzhuong)
- 许可协议:[署名-相同方式共享 4.0 国际 \(CC BY-SA 4.0\)](https://ld246.com/article/1470998871540)

<p>经过半天的各种折腾,终于将本blog搭建好了。</p> <p>遇到一个问题:</p> <p>&nbsp;刚部署上, 登入域名显示: staticServePath 配置错误。</p> <p>&nbsp; &nbsp; 由于本域名实际是经过 apache 的转发到 http://localhost:8080/contextPath 上的, 结果导致模板中产生的链接都是转接到 blog.kazeya.info/contextPath/\*上面去了。</p> <p>怎么解决这个问题暂时还不知道, 虽然网上有些写到 在配置文件 latke.properties 中添加</p>  $<$ p>  $<$ /p> <pre class="brush: java"> contextPath= staticPath=</pre> <p>然而实际并无任何作用,看源码中发现</p> <p>SoloServletListener.java中存在代码</p> <pre class="brush: java">public void contextInitialized(final ServletContextEvent servletConte tEvent) { Latkes.setScanPath("org.b3log.solo"); // For Latke IoC super.contextInitialized(servletContextEvent);</pre> <p><br />mcontextInitialized方法中又写到<br />><br />>/p> <pre class="brush: java">public void contextInitialized(final ServletContextEvent servletConte tEvent) { servletContext = servletContextEvent.getServletContext();

final String contextPath = servletContext.getContextPath(); Latkes.setContextPath(contextPath);</pre>

<p>可以发现这里是使用了servletContext来填充了contextPath。<br /><br />所以最终导致模板 的servePath中多了contextPath的内容。</p> <p>暂时未找到解决方案(因为尝试修改代码让其读取属性文件中的值后,连首页都打不开了,可能 哪儿没关注到吧,等有时间了再看看怎么弄)。</p> <p>所以最终无奈只好又把项目丢到了ROOT目录中,先这样用着吧。</p> <p>以上! </p>